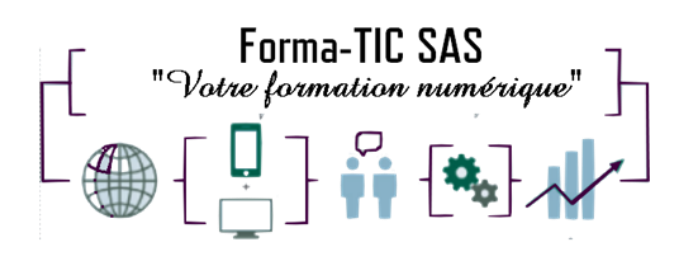

# **Forma-TIC SAS**

### **M. Stéphane ROUGEON**

225 Chemin de la Combe Chaudaire – 69430 Beaujeu Tel : 06 70 82 65 23

Siret 891194136 00018

# **WORD INITIATION**

# **Description**

Impossible de faire l'impasse sur les logiciels bureautiques en entreprise. Word est le logiciel de traitement de texte incontournable et utilisé en milieu professionnel.

### **FORMATION INDIVIDUELLE**

DUREE : **2 jours** (14 heures)

TARIF : **1300€** HT assujetti à la TVA

### **DATE DE FORMATION : A DEFINIR**

**DATE LIMITE D'INSCRIPTION : 14 jours ouvrés avant la date d'entrée en formation**

Certification ENI incluse

LIEU : Scribes 413 Rue Philippe Héron, 69400 Villefranche-sur-Saône

# ☒ **Présentiel**

# **Modalités d'accès**

L'inscription est effective après validation des prérequis, réception de la convention signée et de 30% d'acompte.

Cette formation peut être effectuée dans le cadre du CPF via le portail ["moncompteformation.gouv.fr"](file:///G:/moncompteformation.gouv.fr).

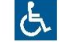

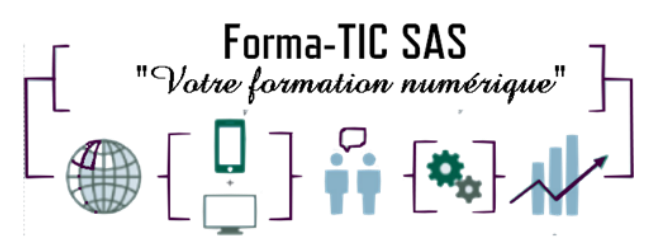

# **Modalité de paiement :**

# **Forma-TIC SAS**

### **M. Stéphane ROUGEON**

225 Chemin de la Combe Chaudaire – 69430 Beaujeu Tel : 06 70 82 65 23

Siret 891194136 00018

Mobilisation du compte personnel de formation Virement

# **Niveau requis**

Les participants doivent savoir écrire et lire le français et être à l'aise avec l'environnement Windows.

# **Public concerné**

Toutes les personnes débutantes sur logiciel WORD et désirant acquérir les fondamentaux.

# **À l'issue de ce stage vous serez capable de :**

Maîtriser l'ensemble des fonctions de base pour créer et présenter un document simple (lettre, courrier administratif, notes de services, CV…)

### **Modalités et moyens pédagogiques :**

- Un accompagnement individualisé et personnalisé
- Le formateur alterne entre méthodes démonstrative, interrogative et active (via des travaux pratiques et/ou des mises en situation)
- La validation des acquis peut se faire par des études de cas et ou des quiz.
- La formation bénéficie d'un suivi de son exécution par une feuille de présence émargée par demi-journée par les stagiaires et le formateur.

### **Formateurs**

Cette formation est animée par un formateur dont les compétences techniques, professionnelles et pédagogiques ont été validées par un Certificat de Compétences en Entreprise « Exercer la mission de formateur en entreprise ». Votre formateur sera : Stéphane Rougeon, 25 ans d'expérience

Forma-TIC SAS – 225 Ch. de la combe chaudaire – 69430 Beaujeu – Siret 891 194 136 00018 Contact : [www.forma-tic.org](http://www.forma-tic.org/) - [contact@forma-tic.org](mailto:contact@forma-tic.org) – M. Stéphane ROUGEON – Tél : 06 70 82 65 23 « Déclaration d'activité enregistrée sous le numéro 84 69 17 820 69 auprès du préfet de région Auvergne-Rhône-Alpes»

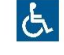

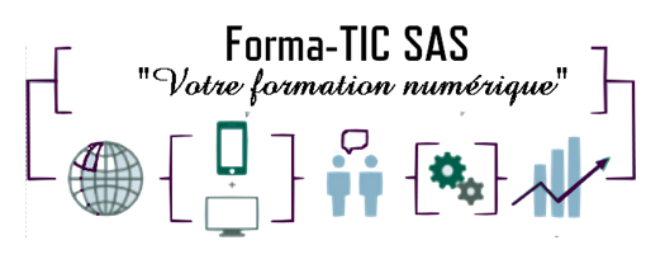

# **Forma-TIC SAS**

### **M. Stéphane ROUGEON**

225 Chemin de la Combe Chaudaire – 69430 Beaujeu Tel : 06 70 82 65 23

Siret 891194136 00018

### **Matériel et support de formation :**

- Un ordinateur par personne
- Vidéo projecteur et / ou Tableau blanc interactif
- Accès internet
- Support de cours spécifique à la formation

# **Accessibilité**

- Les salles sont accessibles aux personnes à mobilité réduite
- Restauration, hébergement, transport ne sont pas pris en charge par l'organisme de formation

# **Modalité d'évaluation**

- En cours de formation, par des exercices pratiques
- Et, en fin de formation, par un questionnaire d'auto-évaluation et/ou une certification ENI

# **Délai moyen d'accès à la prochaine session**

• 6 à 8 semaines

### **Taux de satisfaction**

• 94%

### **Validation en bloc de compétence :**

• NON

# **Débouchés professionnels :**

• Tous métiers nécessitant des compétences avancées sur l'utilisation du logiciel Microsoft Excel

Forma-TIC SAS – 225 Ch. de la combe chaudaire – 69430 Beaujeu – Siret 891 194 136 00018 Contact : [www.forma-tic.org](http://www.forma-tic.org/) - [contact@forma-tic.org](mailto:contact@forma-tic.org) – M. Stéphane ROUGEON – Tél : 06 70 82 65 23 « Déclaration d'activité enregistrée sous le numéro 84 69 17 820 69 auprès du préfet de région Auvergne-Rhône-Alpes»

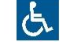

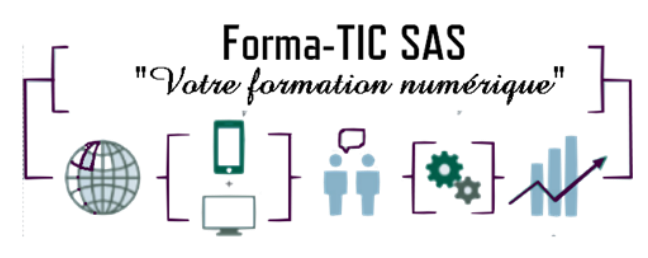

# **Pour aller plus loin**

# **Forma-TIC SAS**

### **M. Stéphane ROUGEON**

225 Chemin de la Combe Chaudaire – 69430 Beaujeu Tel : 06 70 82 65 23

Siret 891194136 00018

Poursuivez votre progression avec le module Word – Maitriser les fonctions avancées Cette formation peut être incluse dans un parcours bureautique complet.

Forma-TIC SAS – 225 Ch. de la combe chaudaire – 69430 Beaujeu – Siret 891 194 136 00018 Contact : [www.forma-tic.org](http://www.forma-tic.org/) - [contact@forma-tic.org](mailto:contact@forma-tic.org) – M. Stéphane ROUGEON – Tél : 06 70 82 65 23 « Déclaration d'activité enregistrée sous le numéro 84 69 17 820 69 auprès du préfet de région Auvergne-Rhône-Alpes»

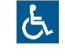

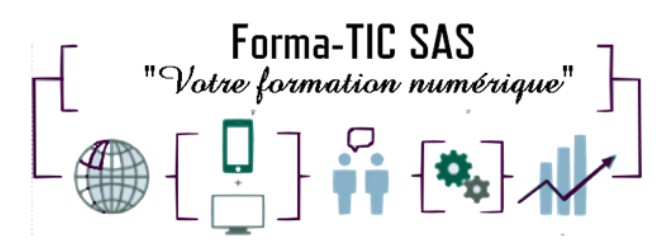

### **Programme**

#### **Principes de base**

- Découverte du traitement de texte
- Généralités sur l'environnement

#### **Concevoir et modifier un document**

- Déplacement du point d'insertion
- Affichage des caractères non imprimables
- Saisie de texte
- Annulation et rétablissement d'une action
- Déplacement et copie de texte
- Vérification orthographique et grammaticale
- Gestion d'un dictionnaire personnel Recherche de synonymes
- Fonctions de recherche et de traduction
- Recherche intelligente\*
- Statistiques et propriétés d'un document

#### **Gestion de documents**

- Ouvrir et enregistrer un document
- Envoyer par mail un document
- Enregistrer et envoyer par mail un document PDF
- Effectuer des actions rapidement avec la fonctionnalité "Dites-nous ce que vous voulez faire"\*

#### **Mettre en forme du texte**

- Gestion de paragraphes
- Sélection et suppression de texte
- Application d'un style rapide de la galerie
- Application d'un thème
- Mise en forme des caractères
- Espacement et positions des caractères
- Mise en forme des paragraphes
- Alignement, espacement, interligne, retraits, liste à puces et numérotée
- Bordure et arrière-plan
- Saut de ligne
- Insertion de caractères spéciaux ou symboles
- Ajouter des effets au texte

#### **Insertion d'illustrations**

- Insertion et positionnement d'une image
- Bibliothèque d'icônes\*
- Guides d'alignement
- Mise en page dynamique
- Positionnement et habillage d'une image
- Traçage d'un objet de dessin
- Dimensionnement / rotation / ajustement
- Déplacement d'un objet de dessin
- Mise en forme d'un objet de dessin
- Texte dans un objet de dessin / WordArt
- Capture d'écran
- Insérer des liens récents\*

# Forma-TIC SAS – 225 Ch. de la combe chaudaire – 69430 Beaujeu – Siret 891 194 136 00018

Contact : [www.forma-tic.org](http://www.forma-tic.org/) - [contact@forma-tic.org](mailto:contact@forma-tic.org) – M. Stéphane ROUGEON – Tél : 06 70 82 65 23 « Déclaration d'activité enregistrée sous le numéro 84 69 17 820 69 auprès du préfet de région Auvergne-Rhône-Alpes»

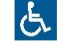

### **Forma-TIC SAS**

#### **M. Stéphane ROUGEON**

225 Chemin de la Combe Chaudaire – 69430 Beaujeu Tel : 06 70 82 65 23

Siret 891194136 00018

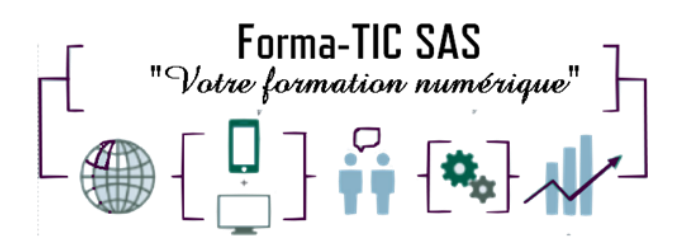

#### **Tabulation et tableaux simples**

- Création et gestion des tabulations<br>• Tabulation avec points de suite
- Tabulation avec points de suite
- Création d'un tableau simple

#### **Mettre en page et imprimer un document**

- Mise en page : orientation et marges
- Zoom d'affichage
- Mode liseuse
- Feuilleter des pages
- Mise en page dynamique
- Impression
- Saut de page
- En-tête et pied de page
- Numérotation des pages
- Gestion des sauts de pages automatiques
- Aperçu avant impression

# **Forma-TIC SAS**

### **M. Stéphane ROUGEON**

225 Chemin de la Combe Chaudaire – 69430 Beaujeu Tel : 06 70 82 65 23

Siret 891194136 00018

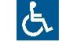